## **Lesson Plan Session 3 (investigating shapes)**

## **Presenting GeoGebra Practical Session**

## **General aspects:**

- *1. Learning Goals:*
- To develop an understanding of the use of GeoGebra in mathematics teaching
- To develop problem solving and posing skills using GeoGebra as a technological tool
- 2. *General strategy:*

Working practically in GeoGebra, alongside discussing the use of technology

3. *Structure*

Lesson segments: work in groups of three investigating GGb, using the spreadsheet ind GGb, logging in to the GeoGebra materials on the website, logging in to a GGb group and sharing materials.

1. *Structure*

Lesson segments: working with photos, focusing on mathematical concepts and reasoning

*2. Resources:*

Folder with photos, camera/smartphone, Screencast-O-Matic or Screencastify (freeware)

## **Development of the Lesson:**

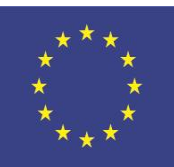

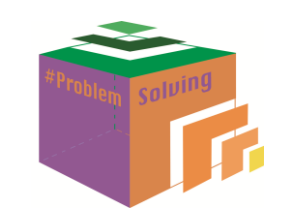

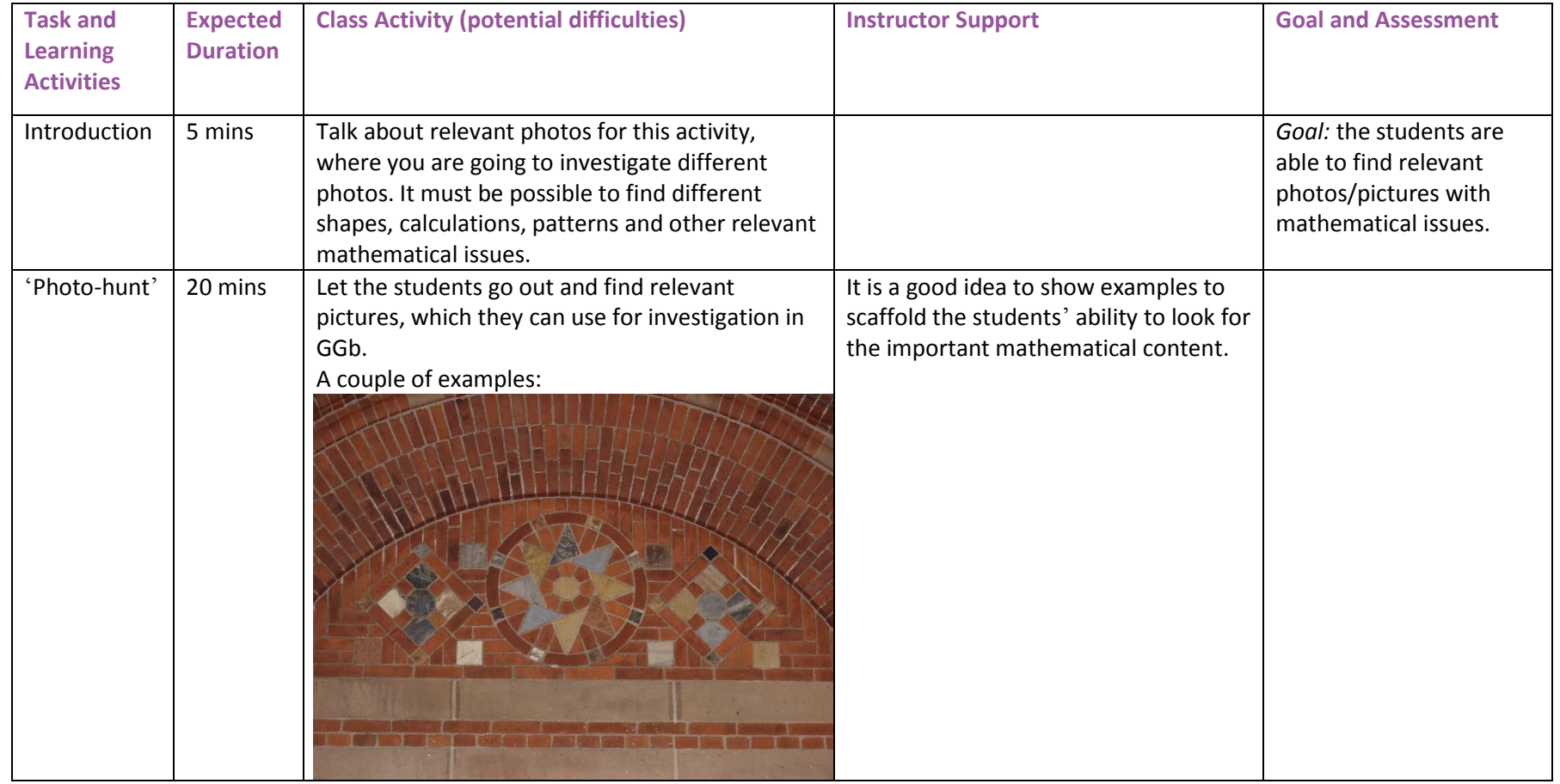

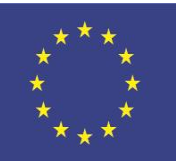

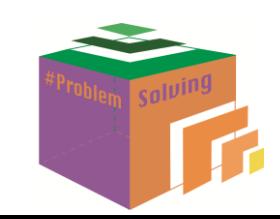

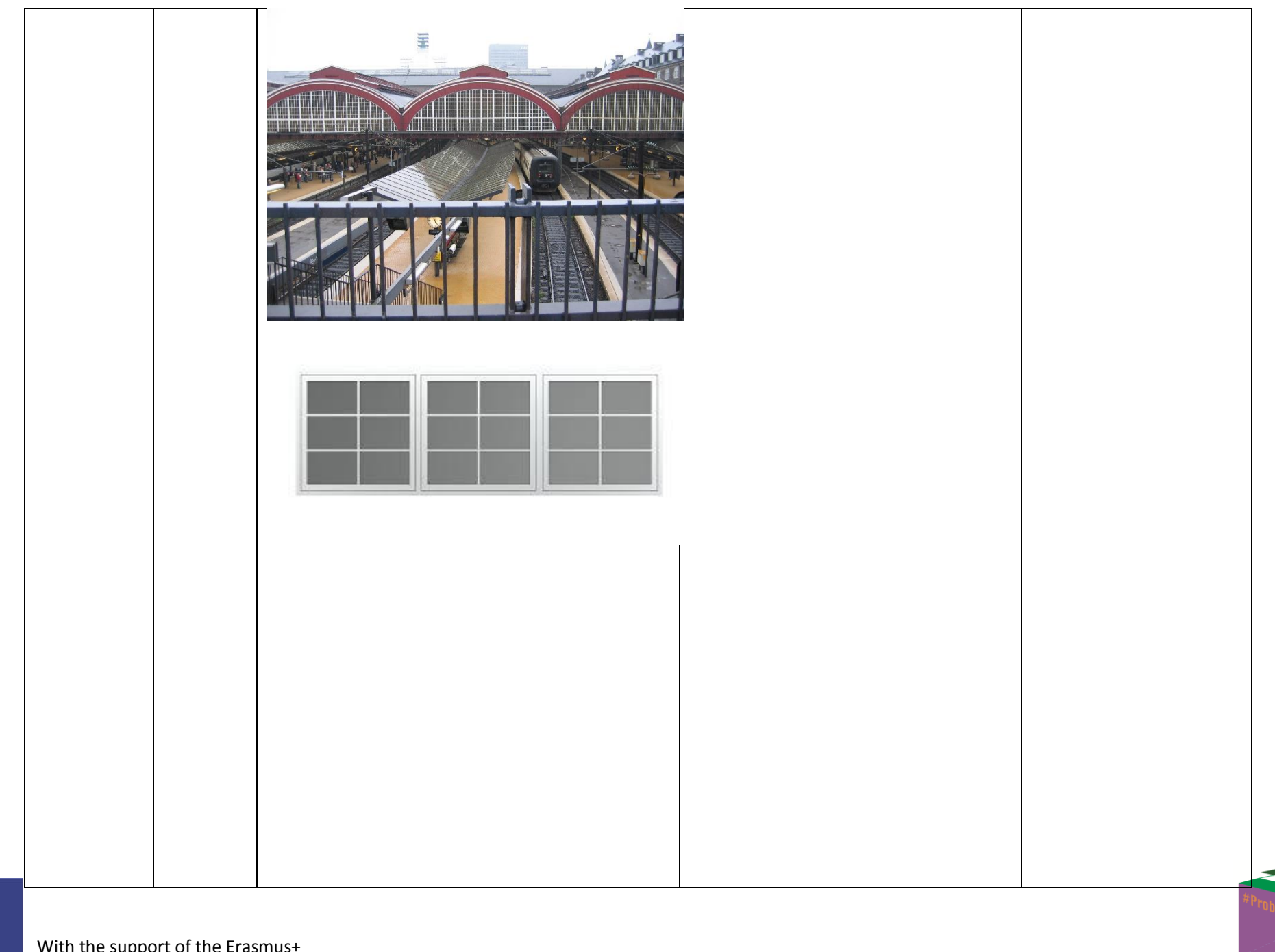

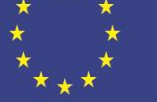

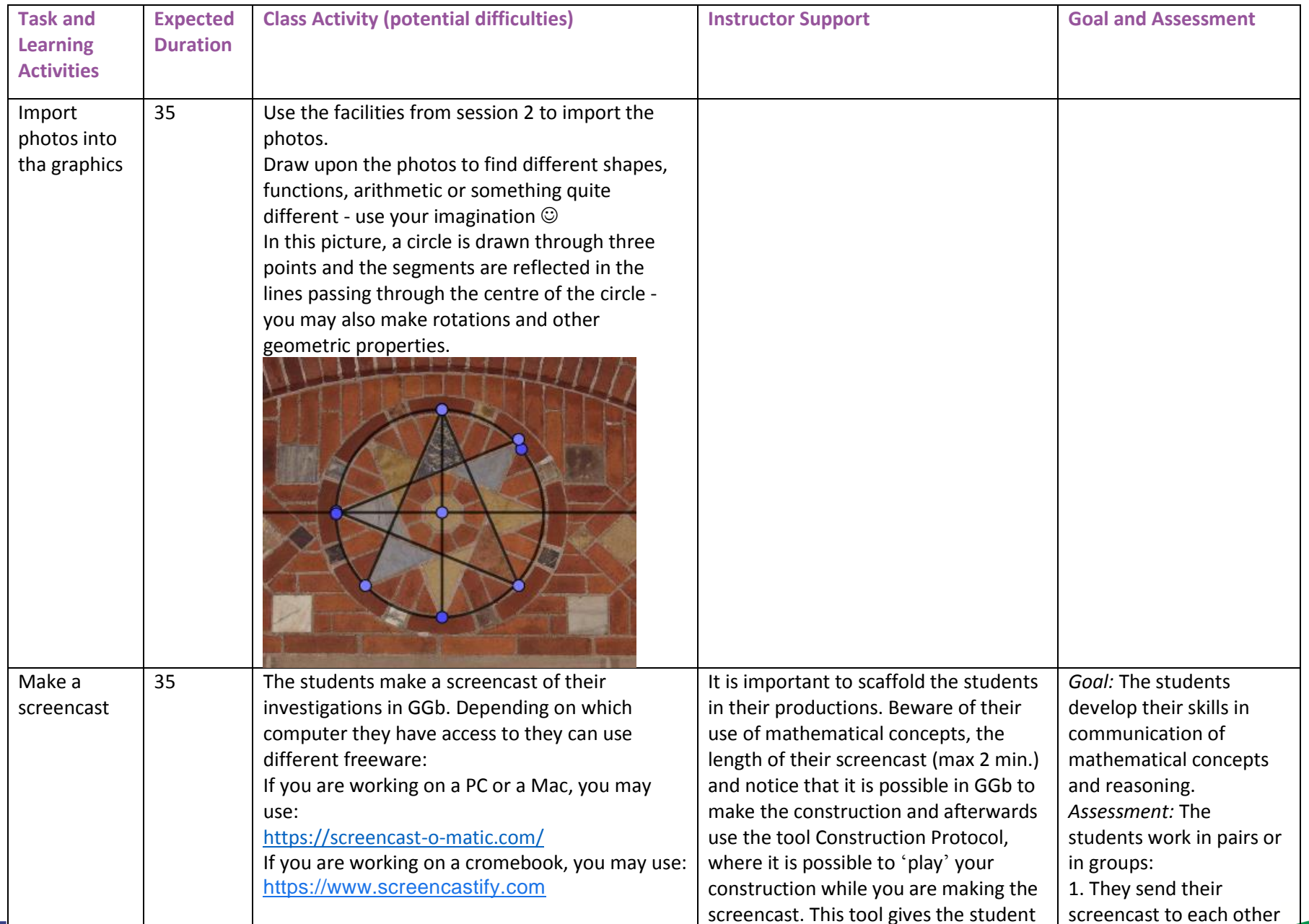

 $b$ lam calvin!

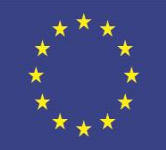

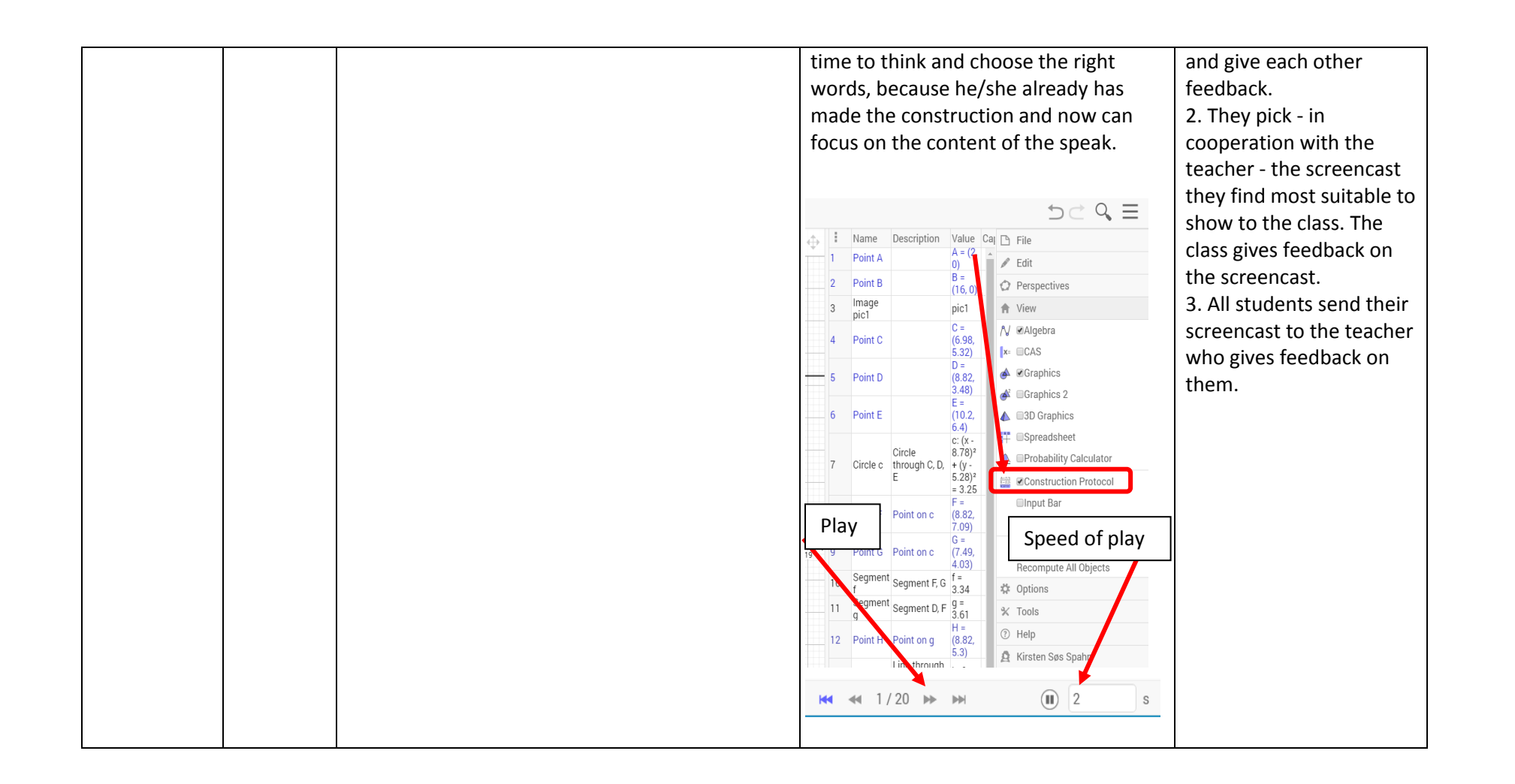

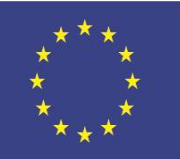

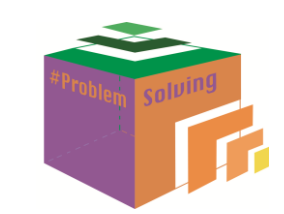